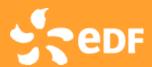

Code\_Saturne:
an HPC point of view

Yvan Fournier, EDF June 18, 2015

## Code development at EDF R&D (1/2)

- Code\_Saturne
  - general usage single phase CFD, plus specific physics
  - property of EDF, open source (GPL)
  - http://www.code-saturne.org

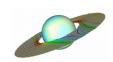

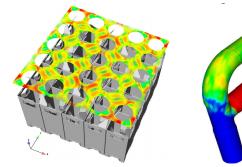

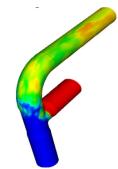

- NEPTUNE CFD
  - multiphase CFD, esp. water/steam
  - property of EDF/CEA/AREVA/IRSN

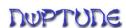

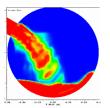

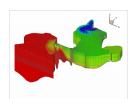

- SYRTHES
  - thermal diffusion in solid and radiative transfer
  - property of EDF, open source (GPL)
  - http://rd.edf.com/syrthes

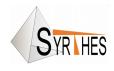

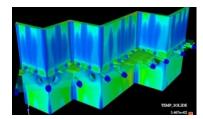

- Code\_Aster
  - general usage structure mechanics
  - property of EDF, open source (GPL)
  - http://www.code-aster.org

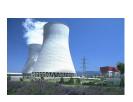

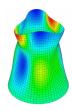

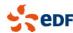

## Code development at EDF R&D (2/2)

- TELEMAC system
  - free surface flows
  - Many partners, mostly open source (GPL, LGPL)
  - http://www.opentelemac.org

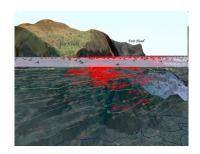

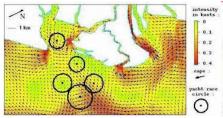

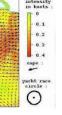

- SALOME platform
  - integration platform (CAD, meshing, post-processing, code coupling)
  - property of EDF/CEA/OpenCascade, open source (LGPL)
  - http://www.salome-platform.org
- Open TURNS
  - tool for uncertainty treatment and reliability analysis
  - property of EDF/CEA/Phimeca, open source (LGPL)
  - http://trac.openturns.org
- and many others
  - Neutronics, electromagnetism
  - component codes, system codes
  - ...

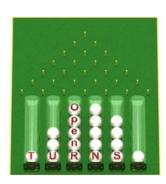

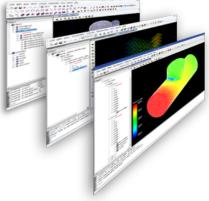

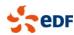

# Code\_Saturne EDF's general purpose CFD tool

- Technology
  - Co-located unstructured finite volume, predictor-corrector
  - 420 000 lines of code, 35% Fortran, 50% C, 13% Python
- Physical modeling
  - □ Laminar and turbulent flows: *k*-ε, k-ω SST, v2f, RSM, LES
  - Radiative transfer (DOM, P-1)
  - Coal, heavy-fuel and gas combustion
  - Electric arcs and Joule effect
  - Lagrangian module for particles tracking
  - Atmospheric modeling
  - ALE method for deformable meshes
  - Rotor / stator interaction for pumps modeling
  - Conjugate heat transfer (SYRTHES & 1D)
  - Common structure with NEPTUNE CFD for Eulerian multiphase flows
- Ecosystem
  - Portable (Linux, MacOS, Unix X; beta-version of Windows port)
  - GUI with possible integration within the SALOME platform
  - Parallel using MPI + OpenMP periodic boundaries with arbitrary interfaces
  - Accepts large range of unstructured meshes with arbitrary interfaces
    - generated with SALOME, STAR-CCM+, ANSYS Meshing, GMSH, ...
  - Code coupling (Code\_Saturne/Code\_Saturne, Code\_Saturne/Code\_Aster, ...)

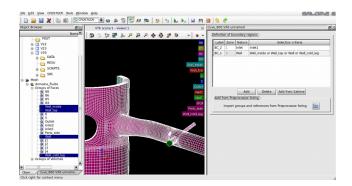

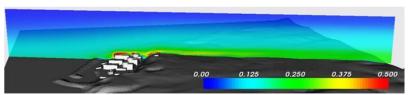

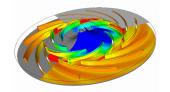

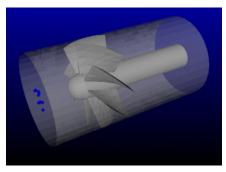

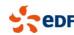

#### **EDF Applications: Fuel Assemblies**

- 157 241 fuel assemblies in a PWR
- Each fuel assembly has 17\*17 fuel rods or guide tubes and 8 to 10 grids
  - complex, non symmetrical geometry
  - Different vendors and models
- Many constraints / stakes
  - If head loss/lift too high, stronger springs needed to keep FA down, leading to possible bowing and deformation
  - Good heat exchange: need mixing grids to generate turbulence, avoid DNB (de-nucleate boiling)
  - Low vibration: loss of cladding integrity may result from vibration\_induced fretting

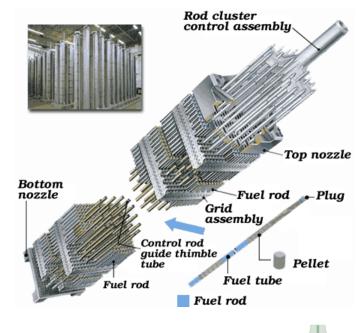

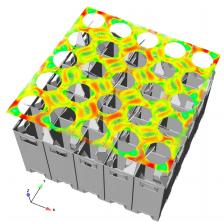

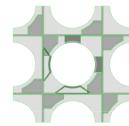

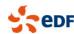

#### **EDF Applications: meteo**

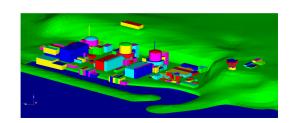

- Simulations for the atmospheric environment at the local and micro-scale (a few tens of meters to ~20km)
  - account for terrain, buildings
    - environmental impact of industrial sources, of road traffic, ...
- all pollutant types: radionuclides, chemical or biological pollutants, heavy gases
- environmental impact on energy production with renewables:
  - estimation of wind production, wake effects
- model energy exchanges and pollution in urban areas
- environment impact on plantswind and turbulence on buildings, HT lines
- impact of external aggressions
  - rupture of gas tank near a power plant

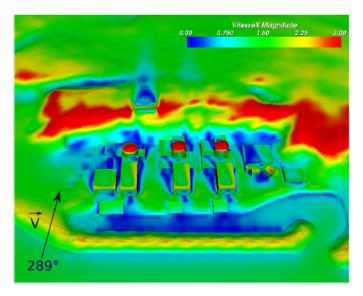

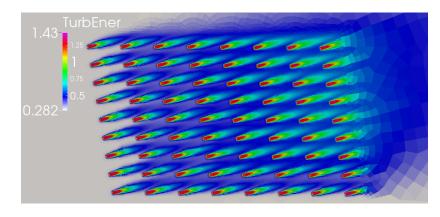

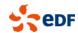

## **EDF Applications: CSS PUMP**

- Thermal shock
  - Large temperature gradient in the upper part of the lid
- Particle nocivity
  - Prediction of the particle distribution at the inlet of the lubrication system (in progress...)
- Cavitation model

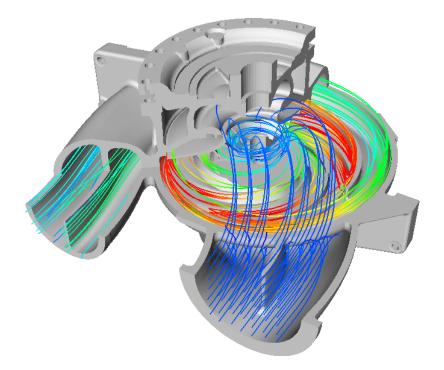

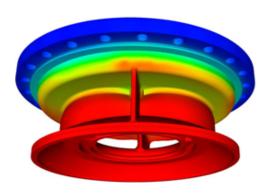

Temperature field in the lid

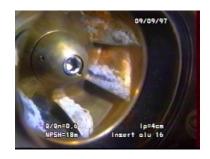

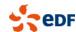

## Example large scale application: Advanced Gas Reactor

- Advanced Gas Reactor (EDF Energy) simulation
  - collaboration between EDF Energy R&D UK Centre and STFC Daresbury
  - fuel assembly: 36 pins, 1 control rod
    - 1 m height, 8 assemblies stacked
    - gap between each assembly
  - 200 elemental meshes, replicated and joined using parallel mesh joining
    - detailed representation (see riblets in zoom below)
- 1.06 billion cells
  - runs on STFC's Blue Joule (Blue Gene/Q)
  - □ 512 nodes, 32 ranks/node, 16384 cores total

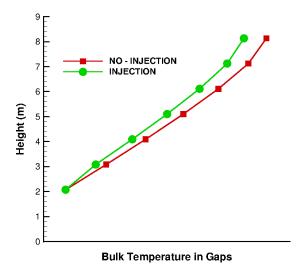

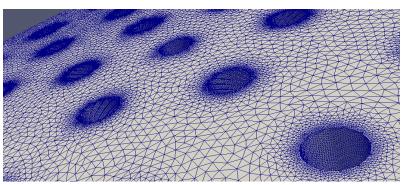

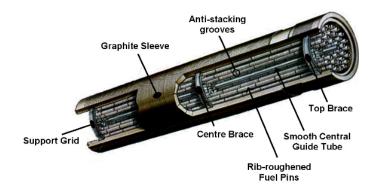

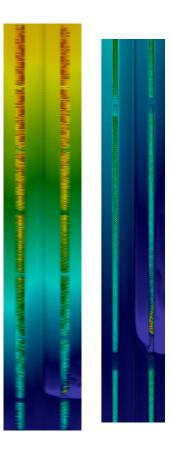

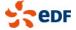

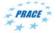

#### Code Saturne toolchain

- Reduced number of tools, each with rich functionality
  - Natural separation between interactive and long-running parts
  - Try to minimize IO and partitioning dependency
    - most preprocessing and partitioning is done within the main executable, and partition-independent IO is preferred

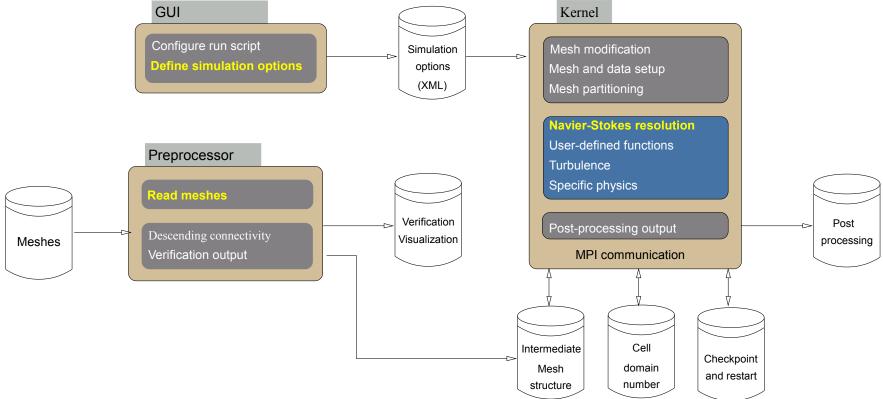

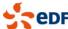

## Code\_Saturne versioning

- From version 2.0 on, different kinds of versions "x.y.z" are released
  - Production version every two years (x increment)
    - With the release of a Verification & Validation summary report
  - An intermediate version every six months (y increment)
    - With non-regression tests to ensure the code quality
  - Corrective versions when needed (z increment)
    - To make sure the users are provided with bug fixes and ports

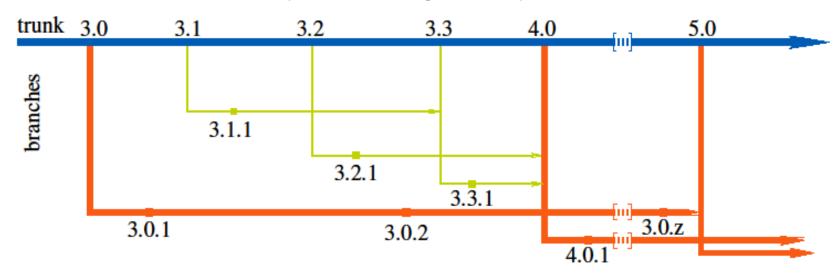

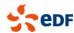

#### Quality Assurance and VVUQ

0.15 0.15 0.07 0.075 0.05 -0.3 -0.2 -0.1 0 0.1 0.2 0.3 0.4 0.5 0.6 0.7

- Code Saturne widely used at EDF and outside
  - 150 EDF users (R&D and engineering)
  - 400 ? "users" contacts outside EDF
  - Used for all general CFD calculations at EDF
  - Used in calculations for Nuclear Authorities
    - Code developed under Quality Assurance

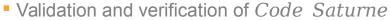

- Before each release is declared "fit for industrial use"
- Around 50 test cases, covering all capabilities of the code
  - 1 to 15 calculations per test case, 650 total
- Academic test cases to industrial configurations
- Major part of the project resources
- Qualification of Code\_Saturne
  - Further qualification for specific industrial domains single phase thermal-hydraulics
  - Automatic validation suite run tool.

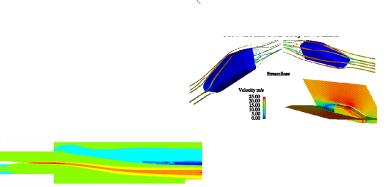

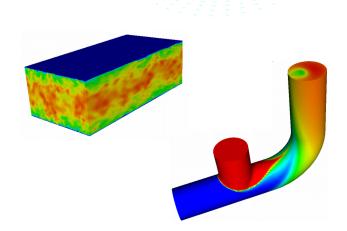

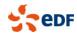

# Required Environment: **Linux**, **Unix**, **OS-X**, Window (from laptop to supercomputer)

- Pre-requisite: compilers
  - □ C (gcc, xlc, icc, ...)
  - Fortran (gfortran, xlf, ifort, ...)
- Pre-requisites for parallel computing:
  - MPI library : Open MPI, MPICH, ...
  - PT-SCOTCH or ParMETIS partitioner (optional)
- Pre-requisites for GUI:
  - Python, Qt4, SIP, libxml2
- Optional data exchange libraries:
  - MED, HDF5
  - CGNS
  - libCCMIO
- Optional integration under SALOME
  - GUI extensions
  - mouse selection of boundary zones
  - advanced user files management
  - from CAD to post-processing in one tool

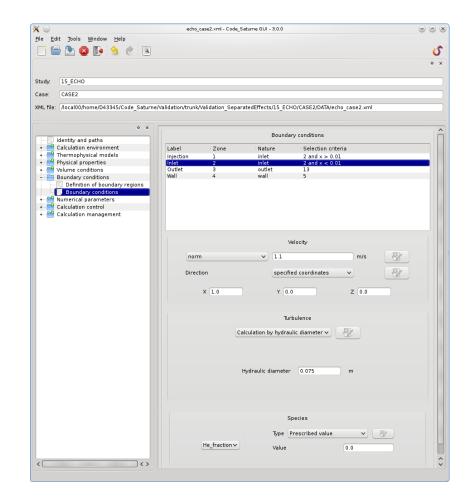

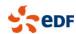

#### Increasing use of the SALOME platform

- Provides a complete (mesh to visualization) environment
  - www.salome-platform.org
- Some parts of SALOME are better at HPC than others
  - Integration does not get in the way of HPC aspects

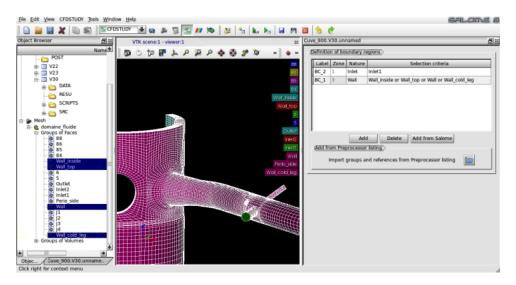

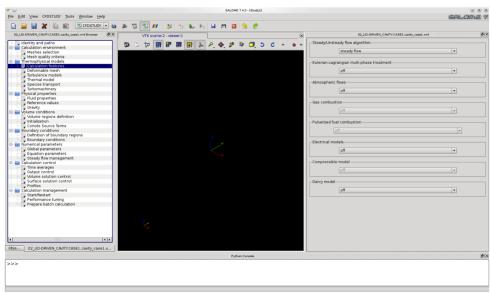

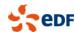

#### Installation on HPC resources

- The code can be installed quite easily on most clusters, as most external libraries are optional
  - GNU autotools (autoconf/automake/libtool) based install
    - out of source builds recommended
    - about half of the installation manual is dedicated towards examples of builds on clusters
  - Use whatever MPI library is recommended
  - An optional post-install configuration file can help with fine-tuning
    - paths to coupled codes
    - specific MPI environment commands
    - path of optional environment file to source before execution
  - The build system recognizes environment modules, and saves the configuration so as to use the same one upon executions
    - allows side-by-side builds with different tools
    - if this fails or when building an environment module for the code itself, configure using ""--with-modules=no" and handle modules by sourcing a file, or in user configuration
  - The GUI is not absolutely required on a cluster
    - an XML file can be built on a workstation, run on a cluster
    - completely user C and Fortran source file-based setups are possible

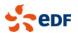

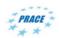

#### **Supported Meshes**

- SALOME
  - CD-adapco
    - **ANSYS**°
  - harpoon

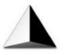

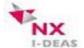

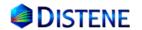

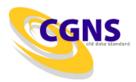

- Mesh generators
  - SALOME SMESH (http://salome-platform.org)
  - GAMBIT (Fluent), ICEM-CFD, ANSYS meshing
  - Star-CCM+
  - Simail: easy-to-use, with command file, but no CAD
  - □ I-deas NX
  - Gmsh
- Formats
  - MED, CGNS, Star-CCM+, Simail, I-deas universal,
  - GAMBIT neutral, EnSight Gold
- Cells: arbitrary arrangement of polyhedra
  - For example: tetrahedra, hexahedra, prisms, pyramids, general n-faced polyhedra,...

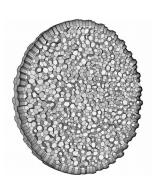

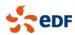

#### Parallelism and periodicity (1)

- Classical domain partitioning using MPI
  - Partitioning using METIS, SCOTCH or internal Morton or Hilbert space-filling curve
  - Classical « ghost cell » method
    - Most operations require only ghost cells sharing faces
    - Extended neighborhoods for gradients also require ghost cells sharing vertices

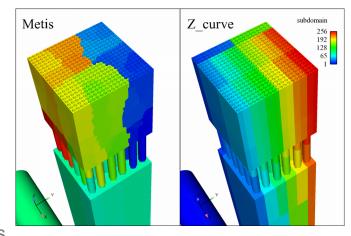

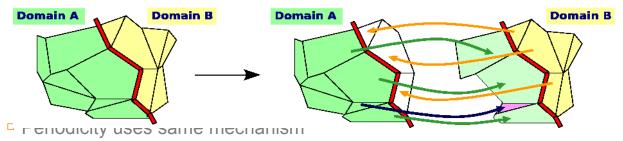

- True geometric periodicity (not a BC)
- Vector and tensor rotation may be required (semi-explicit tensor component coupling in rotation)
- Input output is partition independent
- Recently added OpenMP for compute-intensive sections

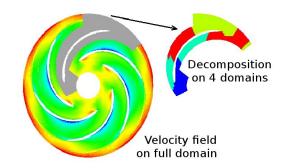

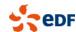

## Parallelism and periodicity (2)

- Use of global numbering
  - We associate a global number to each mesh entity
    - A specific C type (cs\_gnum\_t) is used for this. An unsigned long integer (64-bit) is necessary for larger meshes
    - Currently equal to the initial (pre-partitioning) number
- Allows for partition-independent single-image files
  - Essential for restart files, also used for postprocessing output
  - Shared file MPI-IO possible does not require indexed datatypes
- 21
   22
   23
   24
   25

   16
   17
   18
   19
   20

   11
   12
   13
   14
   15

   6
   7
   8
   9
   10

   1
   2
   3
   4
   5

- Allows automatic identification of "Interfaces"
  - Matching between vertices on parallel boundaries
  - Allow summing contributions from multiple processes in a robust manner and in linear time
- Redistribution on n blocks
  - n blocks ≤ n cores
  - Minimum block size and ranks step may be adjusted, for performance, or to force 1 block (for I/O with non-parallel libraries)

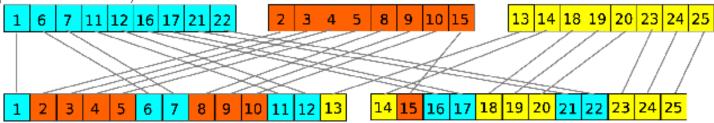

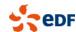

#### Parallelism and periodicity (3)

- Conversely, simply using global numbers allows reconstructing neighbor partition entity equivalents mapping
  - Used for parallel ghost cell construction from initially partitioned mesh with no ghost data
- Arbitrary distribution, inefficient for halo exchange, but allow for simpler data structure related algorithms with deterministic performance bounds
  - Owning processor determined simply by global number, messages are aggregated
- Switch from one representation to the other currently uses MPI\_Alltoall and MPI\_Alltoallv, but we may switch to a more "sparse" algorithm
  - Not an issue under 16000 cores, not critical at 64000

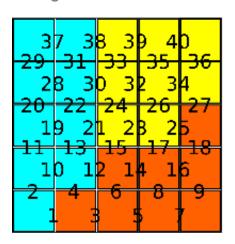

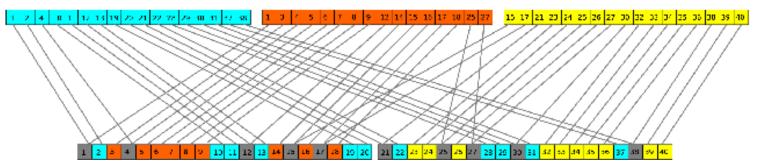

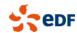

#### Mesh partitioning (1)

- Multiple partitioning options are possible
  - Serial Scotch or METIS
  - Parallel PT-Scotch or ParMETIS
    - Possibly run on a subset of the active ranks (allows for quality/memory optimization checks)
  - Morton or Hilbert space-filling curve (in bounding box or bounding cuve)
    - Built-in, requires no external library
    - Safe to have this as a back-up (and reference)
    - Advantage: deterministic

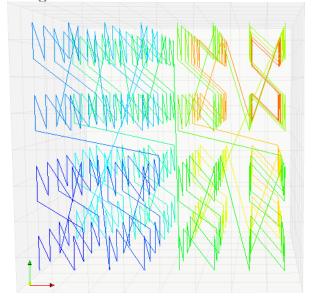

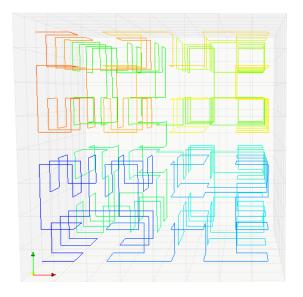

Morton curve

Hilbert curve

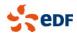

## Mesh partitioning (2)

- Depending on mesh, results may vary
  - □ In some rare cases, even naive renumbering may be OK

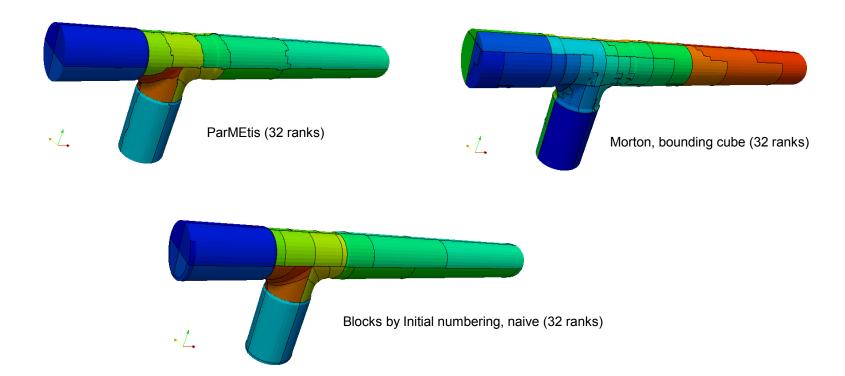

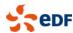

## Mesh partitioning (3)

- In most cases, both are acceptable, while naïve partitioning is not
  - Always safe, 20 to 50% performance impact nonetheless

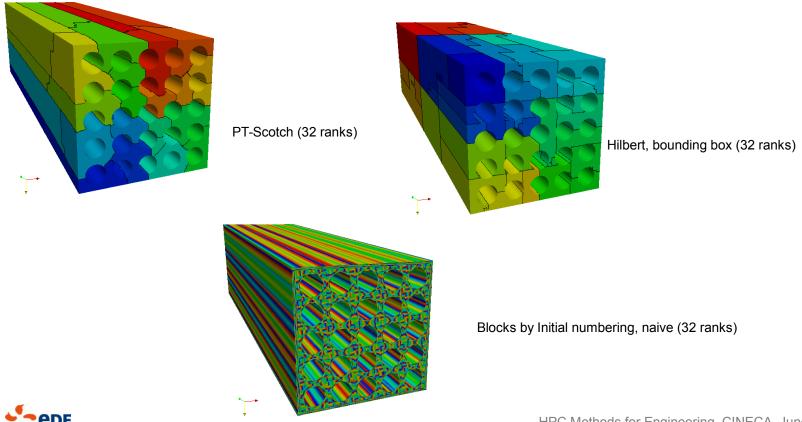

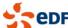

#### Mesh Joining (1)

- Arbitrary interfaces: « any type of mesh / format » + « any type of mesh / format »
  - Meshes may be contained in one single file or in several separate files
  - Expertise may be required if arbitrary interfaces are used:
    - □ in critical regions
    - with LES
    - With very different mesh refinements
    - on curved CAD interfaces

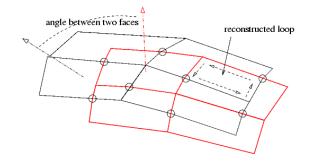

- Done in parallel
  - allows assembling very large meshes built with serial meshing tools

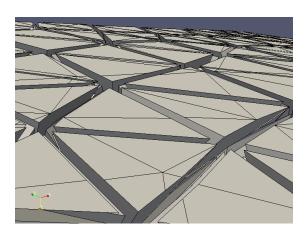

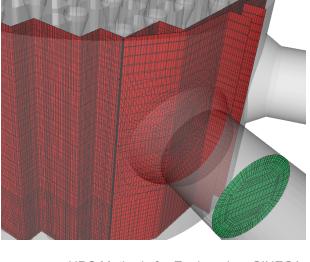

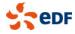

## Mesh joining (2)

- Build a global face visibility map
  - Build a distributed octree-like structure of face bounding boxes
    - Built bottom-up
    - In parallel, a coarser partial octree is built first, so as to determine load balancing
  - Faces whose bounding boxes overlap (within a tolerance) may intersect
- Redistribute faces based on their global numbers
  - Copies of faces visible to a given face are also sent to its owning rank
- Determine intersections of face edges
  - Subdivide edges along those intersections, adding new vertices if necessary
- Merge vertices
  - Pre-merge vertices within a very small distance, then build "chains" of vertices within merging distance, reduce local merging distance if this leads to excessive merging (subdiving chains), then merge all vertices in a same chain
- Reconstruct sub-faces
  - Close shortest loops of edges on approximate face surfaces
  - Merge identical sub-faces: when 2 sub-faces with one adjacent each becomes 1 face with 2 adjacent cells, it becomes an interior face.

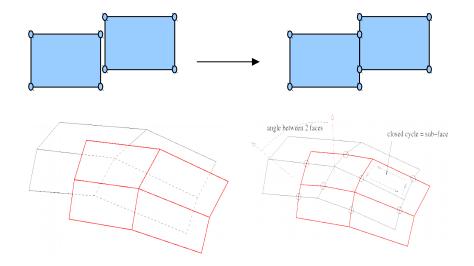

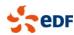

#### Postprocessing output

- Users may define an arbitrary number of post-processing:
  - Writers
    - Choice of an output format (EnSight, MED, CGNS, CCMIO, ParaView Catalyst), format options, and output frequency
  - Meshes
    - Subsets of the computational mesh
    - Each associated to a list of writers
- This allows fine control of user output
  - Frequently output fields may be associated to partial data, on a possibly time-dependent mesh subset
    - Useful for example to output partial data at higher frequency so as to generate movies, with "reasonable" output volumes

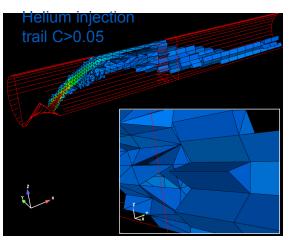

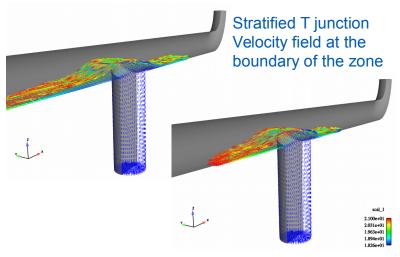

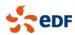

#### Parallel Code coupling (1)

- Parallel n to p coupling using "Parallel Location and Exchange" sub-library
  - Uses MPI
  - Fully distributed (no master node requiring global data)
  - Successor to /refactoring of FVM (also used in Cwipi)
    - Core communication in PLE, rest moved to code
  - Also now used/tested by ALYA

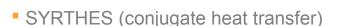

- Coupling with (parallel) SYRTHES 4 rshows good scaling using 128+ processors
- Scaling of initial location not so good with current algorithm on 100's of ranks on BG/Q
  - need to upgrade with neighbor search from mesh joining

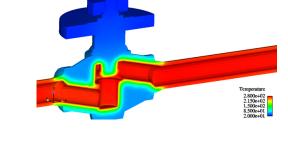

- Code Saturne
  - RANS/LES
    - Different turbulence models and time steps in fixed overlapping domains
  - Turbomachinery (non-joining variant)
    - Same turbulence model time step, moving subdomain

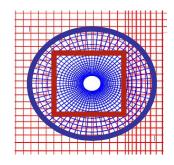

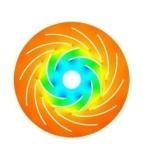

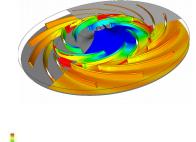

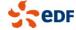

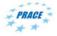

#### Parallel Code coupling (2)

- Coupling with self also allows "mapped inlet boundary conditions"
  - point values at inlet mapped to cells inside domain
    - allows good profiles even with short inlets
    - several rescaling options available
  - works in parallel
    - partition-independent

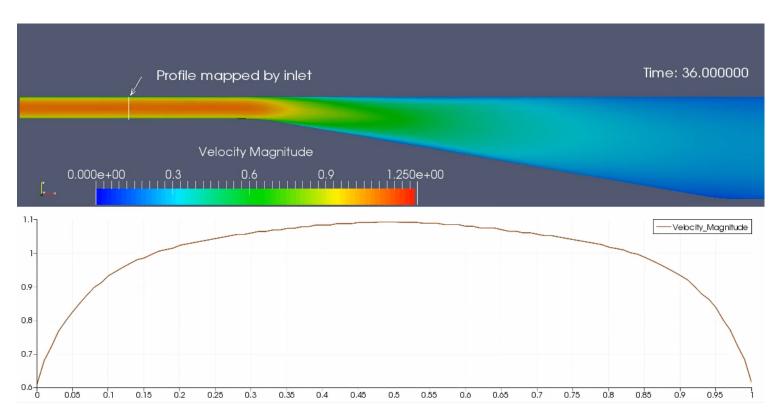

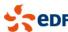

#### Other features of note to HPC aspects

- Segregated solver
  - All variables are solved or independently, coupling terms are explicit
    - though components of the velocity are coupled, leading to a matrix with dense 3x3 blocks on the diagonal, and with a multiple of 3x3 Identity matrix off diagonal (spedific storage)
  - Solve by increments, with terms due to non-orthogonalities in the mesh mostly added at the RHS
    - *Multiple "sweeps" (solves) are possible* (and recommended for unsteady flows) to add contributions of mesh non-orthogonalities (same matrix, different increments/RHS)
  - This limits "reasonable" CFL values to 5-20
  - Algebraic multigrid solver (with PCG as smoother and solver) or diagonal-preconditioned CG used for pressure equation
  - Jacobi (or bi-Cgstab) used for other variables
    - BiCGSTab2 or GMRES or Gauss-Seidel/Jacobi hybrid also possible
- Some experiments with a fully coupled solver have been done outside EDF, but this may not be easily generalizable to all physical models, and would require a robust and scalable coupled solver
- More important to HPC, most matrices have no block structure, and are very sparse
  - Typically 7 non-zeroes per row for hexahedra, 5 for tetrahedra
  - Indirect adressing + no dense blocs means less opportunities for MatVec optimization, as memory bandwith is as important as peak flops.
  - Linear equation solvers often amount to 80% of CPU cost (dominated by pressure), gradient reconstruction about 20%
    - The larger the mesh, the higher the relative cost of the pressure step
  - □ By default, and for all operations outside linear solvers, a face → cells based structure is used
    - analogous to FEM "edge-based" structures (the edges of the graph are the FV cell's faces)

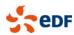

#### Mesh renumbering

- Renumbering required to avoid thread write conflicts
  - due to the face-based nature of our loops
  - options to place halos-adjacent cells and faces last will also allow computation/communication overlap
    - MPI progress engines only recently asynchronous enough for this to be worthwhile
  - May improve cache effects, but low impact
    - 10% performance changes
    - initial numbering usually not so bad...

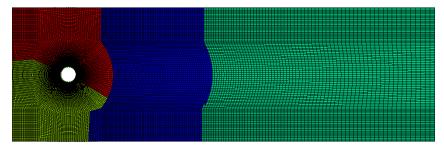

cell MPI rank id

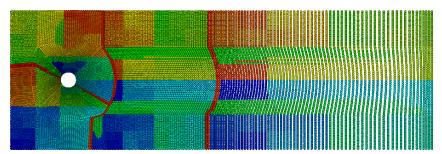

local cell id (Morton, ghost adjacent last)

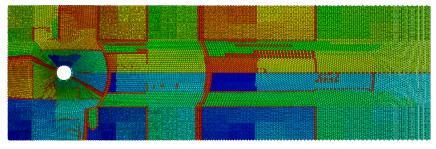

local face id (Morton, ghost adjacent last)

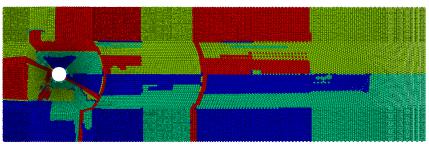

local face thead id (Morton, ghost adjacent last)

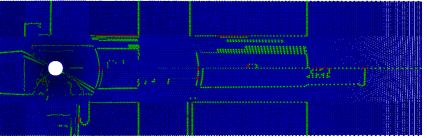

local face thread group id (Morton, ghost adjacent last)

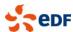

## High Performance Computing with Code\_Saturne

- Code Saturne and NEPTUNE\_CFD used extensively on HPC machines
  - EDF clusters (IBM Idataplex, Blue Gene/P; Blue Gene/Q)
  - CCRT calculation center (CEA based)
  - PRACE machines
    - Archer (EPCC), Jugene (FZJ), Curie (GENCI)
  - DOE machines (through INCITE access)
    - Jaguar (ORNL), MIRA (Argonne)

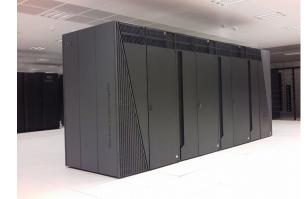

- Tests run by STFC Daresbury up to 7 billion cells on reference code
  - intensive work on parallel optimization and debugging loop
  - higher cell count reached with experimental global refinement from VSB
  - typical production studies use 10 to 50 million cells, with a few outliers in the 200-400 million cell range
    - largest production run to date: 1+ billion cells , by STFC and EDF R&D UK, on 4 racks of STFC's Blue Joule (Blue Gene/Q) machine
- Code\_Saturne is one of the 12 codes selected for the PRACE and DEISA Unified European Application Benchmark Suite (UEABS)
  - along with QCD, NAMD, GROMACS, Quantum Espresso, CP2K, GPAW, ALYA, NEMO, SPECFEM3D, GENE, and GADGET
  - short list from 29 application codes in initial PRACE suite

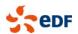

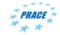

## Scalability of Code Saturne

- Best scalability usually observed on Blue Gene and Cray machines
  - degrades faster on typical clusters
  - recent experience on X86/Inifiniband: do not always trust default MPI parameters...
- Scalability as a function of mesh size
  - At 65 000 cores and 3,2 Billion cells, about 50 000 cells / core

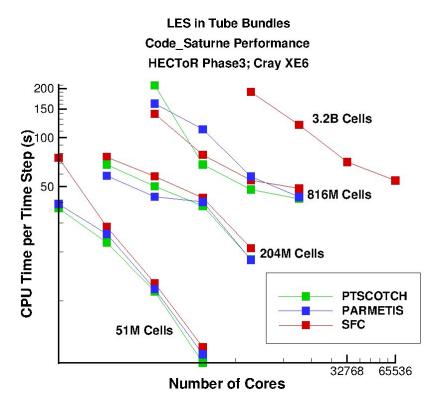

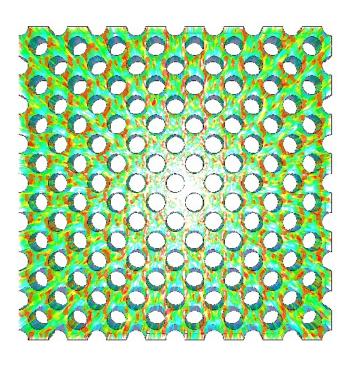

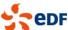

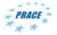

#### All to all operations (1)

- enable a family of fully distributed algorithms using global mesh element ids
  - no process needs to hold all data, as knowledge of which MPI rank holds a data element with a given if is immediate:
  - □ owning rank = global id / block size
    - We name this the block distribution, as opposed to the main partition distribution.
    - Data is usually read and written using the block distribution, while the code's main data structures and operations use the partition distribution
    - Conversely, simply using global numbers allows reconstructing neighbor partition entity equivalents mapping
  - Used for parallel ghost cell construction from initially partitioned mesh with no ghost data
- 2-stage algorithms are used:
  - count elements to exchange with each distant rank
    - loop on data to count elements to send to distant ranks
    - use MPI\_Alltoall to exchange counts
  - exchange elements
    - using MPI\_Alltoallv
    - requires looping on data again to build buffers
- In practice, the set of ranks with which data is exchanged is sparse, but not known in advance

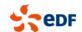

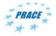

#### All to all example code (previous)

- Redistribution example
  - some parts replaced by wrappers or utility functions in real code

```
block size = global count / size;
if (global count % size > 0)
 block size += 1;
send count = malloc(n elts*sizeof(int));
recv count = malloc(n elts*sizeof(int));
send shift = malloc(n elts*sizeof(int));
recv shift = malloc(n elts*sizeof(int));
/* Count number of values to send to each process */
for (rank = 0; rank < size; rank++)</pre>
 send count[rank] = 0;
for (i = 0; i < n elts; i++)</pre>
  send count[(global num[i] - 1) / block size] += 1;
MPI Alltoall (send count, 1, MPI INT, recv count, 1, MPI INT,
send shift[0] = 0;
recv shift[0] = 0;
for (rank = 1; rank < size; rank++) {</pre>
 send shift[rank] = send shift[rank - 1] + send count[rank -1];
 recv shift[rank] = recv_shift[rank - 1] + recv_count[rank -1];
n ent recv = recv shift[size - 1] + recv count[size - 1];
recv global num = malloc(n ent recv*sizeof(cs gnum t));
recv_order = malloc(n_ent_recv*sizeof(cs_lnum_t));
MPI Alltoallv (global num, send count, send shift, CS MPI GNUM,
              recv_global_num, recv_count, recv_shift, CS_MPI_GNUM,
              comm);
```

```
/* Do work */
/* Return reverse (processed) info */
MPI Alltoallv (recv global num, recv count, recv shift, CS MPI GNUM,
               global num, send count, send shift, CS MPI GNUM,
/* Free memory */
free (recv order);
free (recv global num);
free (send count);
free (recv count);
free (send shift);
free (recv shift);
```

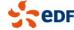

#### All to all example code (new)

- Redistribution example
  - data movement is hidden
    - allows runtime choice of algorithm
    - loses some count (previously MPI\_Alltoall-based) reuse opportunities

```
block size = global count / size;
if (global count % size > 0)
  block size += 1;
dest rank = malloc(n elts*sizeof(int));
for (i = 0; i < n elts; i++)</pre>
  dest rank[i] = (qlobal num[i] - 1) / block size;
/* Create distributor and associate data elements */
d = cs all to all create s(n part elts,
                           data stride,
                           datatype,
                           data,
                            dest rank.
                            comm);
free (dest rank);
cs all to all exchange(d);
/* Get number of elements in "receiving" distribution */
n block elts = cs all to all n elts(d);
cs all to all get data pointer(d, &data stride, &p);
```

```
/* Do work */
/* Return reverse (processed) info */
cs all to all swap src dest(d);
cs all to all exchange(d);
/* Sort by initial destination rank, then retrieve values */
cs all to all sort by source rank(d);
cs all to all get data pointer(d, &data stride, &p);
/* Do work */
cs all to all destroy(&d);
```

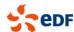

#### All to all algorithms (1)

- the new all to all API currently allows selecting from 2 algorithms
  - the existing MPI\_Alltoall/MPI\_Alltoallv based algorithm
  - a Crystal router algorithm (similar to a binomial algorithm)
- Binomial algorithm and Crystal router base idea
  - if local rank\_id <= n\_ranks /2</p>
    - send all data with destination rank > n\_ranks /2 to (rank\_id + n\_ranks/2)
    - keep all data with destination rank <= n\_ranks /2</p>
  - if rank\_id > n\_ranks /2
    - keep all data with destination rank > n\_ranks /2
    - send all data with destination rank <= n\_ranks /2 to (rank\_id n\_ranks/2)</pre>
  - recurse on subsets of communicator, dividing size by 2 at each level
- Each variant has advantages/disadvantages
  - MPI\_Alltoall/MPI\_Alltoallv requires loops and arrays based on rank counts
    - those can become larger than the local data size at high processor counts
    - doubling rank count for a given data set doubles the size of those loops, leading to inverse scaling
    - increasing rank count significantly increases memory usage
  - Crystal router requires looping over and sending data multiple (log(p)) times before it reaches the destination rank
    - if it perfectly matches the network topology, this might match what MPI does would do and simply make routing explicit, but there is a small chance of that (and next destination determination loops are required for each level anyways)

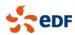

#### All to all algorithms (2)

- the new all to all API is not completely deployed yet
  - strided variant is implemented, indexed one not yet
    - needs to be done before it can be applied fully
  - many places in the code where this needs to be done
    - about 80
    - specificities requiring extra caution in about 1/3 of cases
  - work in progress
    - performace data is thus limited to the few places where it is deployed
- some results on Blue Gene/Q
  - using 12.8 million cell benchmark test
  - not enough data points here
  - similar tendencies on Intel/Infiniband clusters

| n_ranks     | Alltoall(v) time (s) | CrystalRouter time (s) |
|-------------|----------------------|------------------------|
| 128 (16x8)  | 0.03                 | 0.45                   |
| 256 (16x16) | 0.02                 | 0.26                   |
| 512 (32x16) | 0.012                | 0.20                   |

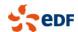

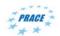

#### Impact of MPI collectives (comparison with older tests)

- In previous tests, we saw inverse scaling in some stages that are believed to be due to data redistribution
  - but those issues appear at much higher rank counts

| N cores | Morton   |                | ParMetis  |                |
|---------|----------|----------------|-----------|----------------|
|         | Partiton | Ghost creation | Partition | Ghost creation |
| 8192    | 14.8     | 14.3           | 11.1      | 8.7            |
| 16384   | 9.7      | 16.1           | 8.9       | 7.8            |
| 32768   | 16.4     | 40.8           | 18.7      | 17.7           |
| 65536   | 57.6     | 94.1           | 81.3      | 63.1           |

Mesh partitioning and ghost cell creation times, in seconds, for 3.2 billion cell mesh (Jaguarpf)

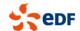

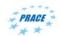

#### All to all current status

- A new API is mostly in place, allowing future run-time selection of redistribution algorithms
  - performance results still favor the "classical method"
  - this is expected to change at higher rank counts
  - one advantage of the API usage is that extra instrumentation is done, specifically for those operations
    - once deployed everywhere, much more complete tests will be possible
- Currently, MPI\_Alltoally usage is believed to be where memory usage peaks
  - when running on Blue Gene/Q, for example, some cases fail due to lack of memory in those stages when trying to run with 32 or 64 MPI ranks per core
    - the same cases are OK using hybrid MPI/OpenMP with 16 ranks per core
- A 3<sup>rd</sup> algorithm variant may be possible
  - based on direct sends to the final destination ranks, matched with receives using MPI\_ANY\_SOURCE, and MPI-3 asynchroneous barrier
  - described in advanced MPI tutorial from SC14 conference
  - seems a perfect fit to this problem
  - no risk if done within new API

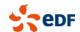

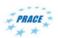

#### IO performance

- Parallel IO performance is hard to measure, as it may depend both on the machine and its load
- We consider only single files, read/written in collaboration by many processes (MPI\_File\_\*\_all)
  - Usually effective on GPFS
  - Effective on recent versions of LUSTRE, using striping
    - on older versions, minimal improvement, even with striping
  - Tests on our own machines (GPFS), many tests in PRACE context by STFC
    - on MIRA, about 2 to 5 Gb/s write
  - Timings include all-to-all, so pure IO may be better
  - Search for PRACE reports on Code Saturne IO by STFC for many additional timings

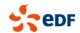

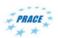

#### Hybrid Parallelism (1)

- Since version 4.0, hybrid parallelism using OpenMP is in a working state
  - not built by default in 4.0
  - built by default in development "trunk"
  - Requires mesh renumbering
    - Also useful for cache behavior
    - Cache effects even more important under OpenMP, to avoid false sharing, but also try not to saturate bandwidth
    - Both internal (in progress) and external (IBM library) renumberings are possible, and may be compared
  - some subsets of the code have better OpenMP scaling
  - some subsets do not use OpenMP

#### OpenMP debugging still very painful

- Valgrind DRD helps
  - very high overhead
  - requires compiling gcc with specific option
- Writing C code with loop local variable definitions helps avoid missing "private" qualifiers
  - no equivalent in Fortran
  - alternative would be to use a tasking/data model more similar to MPI, but this would be fragile

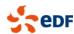

## Hybrid Parallelism (2)

- Bandwidth becomes the main limitation
- On several recent clusters, best results are observed with 2 threads per task, MPI for all the rest
   example on 51-million cell tube bundle test case

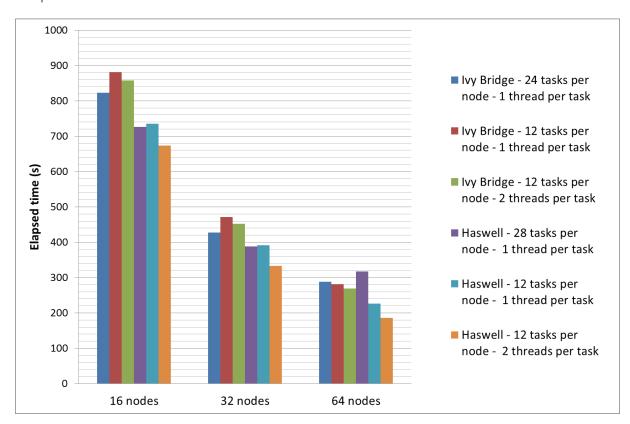

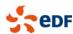

#### What about accelerators?

- Accelerators of some form in almost all future hardware options: they cannot be ignored
- Diminishing returns with current OpenMP implementation
- Preliminary work done in collaborative work, testing external libraries (CUSparse, ViennaCL) for linear solvers with matrices from current test cases
  - Single node at this point
    - not ghost cell synchronization / GPU ghost cell definition / GPU direct issues
  - CPU better for cases which fit well in cache
  - GPU better for larger local workloads
- Due to the large size of the code base, rewriting large portions of it to CUDA or OpenCL would be slower than the evolution of those languages
  - except for some kernels, directive-based approach seems the only solution
    - OpenMP again, OpenACC
- Not ready yet, but working on initial issues
  - PhD started with INRIA to study tasking and load balancing options at all levels
    - using microbenchmarks from Code Saturne algorithms

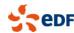

#### **External libraries**

- Co-visualization and in-situ visualization now available using ParaView Catalyst
  - Easy to setup using ParaView wizard and Code\_Saturne GUI
  - some bugs remain, but robustness has increased in the last year
    - mainly dependent on ParaView's progress
- Faster parallel IO may soon not be enough
  - Co-visualization is part of the solution
  - user subroutines also allow some simple in-situ analytics
  - we need to help users with meeting their analytics needs in situ, to avoid explosion of storage requirements
  - also need to change user habits...
- Leverage external libraries
  - So far, the few comparisons we have done between built-in solvers and those of external libraries have shown quite good performance of built-in features, without the overhead of external library deployment and synchronization
  - With increasing hardware, software, and solver complexity, we need to enable the use of HPC libraries such as PETSc, HYPRE, and Trilinos more easily, at least for testing
    - especially in the view of recent efforts relative to hybrid platforms in those libraries
  - 2014 refactoring of linear solver handling allows for easier integration
    - current testing of PETSc, Hypre, and Lis is underway

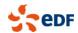

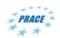

#### Co-visualization / in situ visualization

- Using ParaView Catalyst
  - Use ParaView wizard on initial post-mortem visualization
    - possibly on a coarser/ placeholder mesh
  - Then set writer format to Catalyst in Code\_Saturne
    - possible with GUI
  - live connection also works
    - tested on workstations...

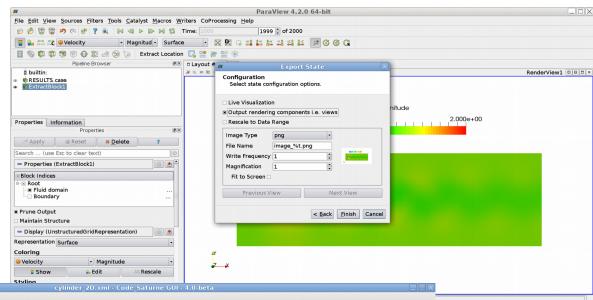

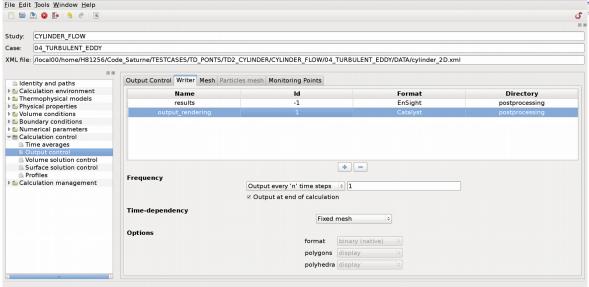

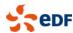

#### Compatible Discrete Operators

- Medium term additions
  - Better mesh robustness
  - Preliminary work: Jérôme Bonelle and Alexandre Ern (2014). Analysis of Compatible Discrete Operator schemes for elliptic problems on polyhedral meshes. ESAIM: Mathematical Modelling and Numerical Analysis, 48, pp 553-581. doi:10.1051/m2an/2013104.
- Work on Compatible Discrete operator methods leads to different matrices
  - currently, lines match cells
    - diagonal entries match cells
    - non-diagonal entries match cell-cell boundaries (i.e. faces)
  - new discretizations may require additional contributions
    - cell-cell, face-face, cell-face terms in the same system
    - some lines are for cell connectivities, others for faces
- This will lead to a gradual switch to CSR or MSR type structures
  - already possible, but not the default
    - matrices build using native face-cell connectivity, with assignment/conversion cost
  - New systems with multiple blocks are directly built using those structures
- Building matrices using separate logical blocs (cell and face contributions for example) will lead to artificially increase cache-affecting distances
  - lines relative to a face adjacent to a given cell will be numbered after all lines related to cells, while some extradiagonal terms will link the 2
  - renumbering is expected to have a higher performance benefit in this case

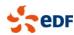

#### Other future steps

- Pursue integration with the SALOME platform
  - Only integrate directly with components which are HPC compatible
    - Or in a manner compatible with HPC
    - Currently, Visualization (Paraview/ParaVis) is HPC compatible
    - Mesh is making progress
  - Coarser Integration (using files) for parts of the platform which are less HPC oriented
  - For future ensemble calculations, may benefit from OpenTurns integration for driving of uncertainty determination
- Mesh refinement (global multiplication or adaptation)
  - work on this in PRACE context at VSB / IT4I Ostrava
    - search for presentations by A. Ronowský
    - in collaboration with STFC
- Test parallel meshers / add readers if required
- Optimize for future ensemble calculations
  - Using in memory data staging (avoiding files) with ADIOS, HDF5, or similar technologies may mitigate IO volumes
  - Pseudo code coupling (actually postprocessing coupling) may allow determine key statistics with less I/O and archival
    - This needs to be done in a relatively fault-tolerant manner
      - one run crashing must not cause the loss of the whole ensemble
      - Nesting ?

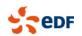

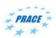

## Code\_Saturne open source practical info

- Distribution of Code\_Saturne
  - GPL license, auxiliary library (PLE) under LGPL license
- Code Saturne EDF website
  - http://code-saturne.org
  - source download
  - Code presentation and documentation
  - Contact with EDF development and support team
  - Code Saturne news
  - Forum and bug-tracker

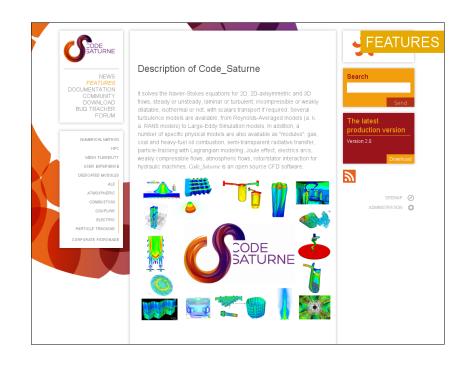

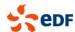

#### THANK YOU FOR YOUR ATTENTION

any questions?

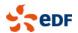

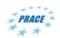